# **KERALA DENTAL COUNCIL** Application Form **Dental Hygienist Registration**

Passport size photo signed by applicant

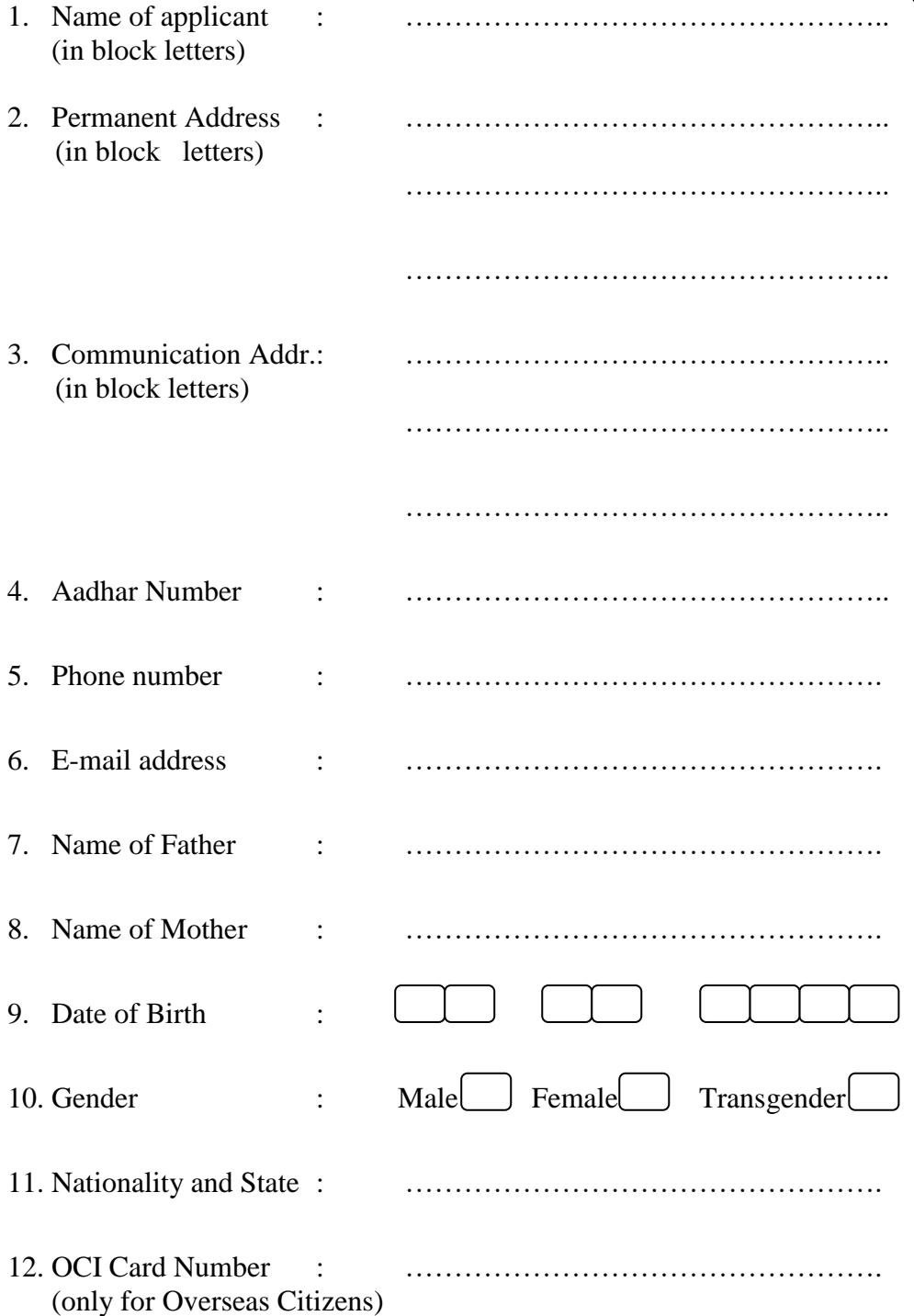

## 13. Qualification Details

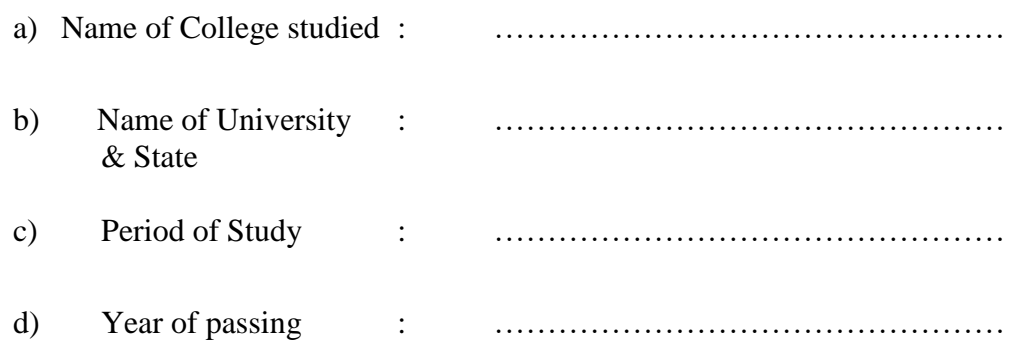

## 14. Details of Registration with other State Dental Council

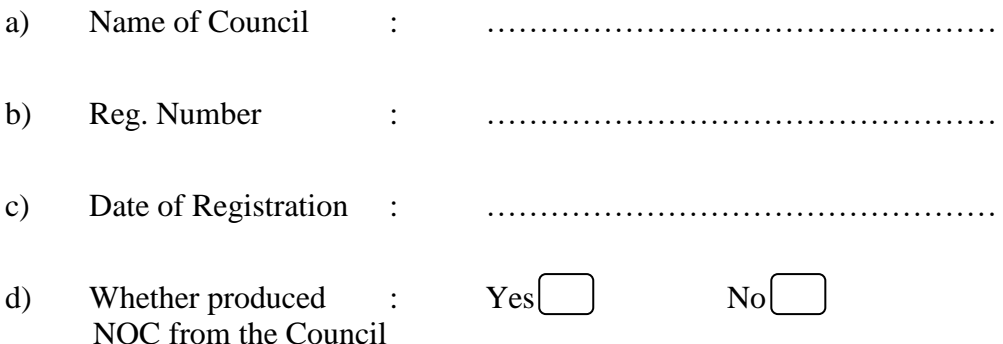

## 15. Details of fee remitted

**(Since 'Online Payment Facility' is implemented, payments by way of DD, POS, Chalan will not be accepted.)**

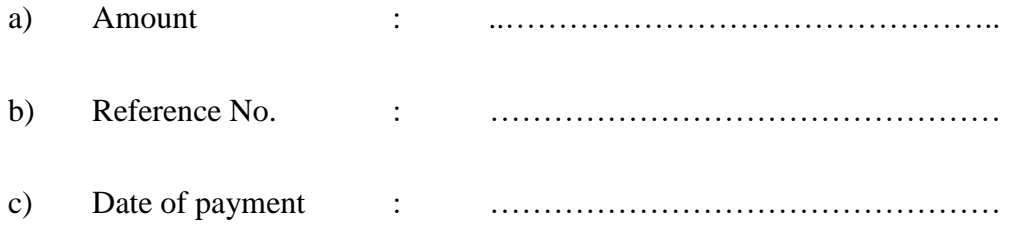

## **Declaration**

I…………………………………………………………. hereby declare that all the information furnished above are true to the best of my knowledge and belief. I will abide all the Rules, Regulations and directions made time to time by the Dental Council.

Place: Signature

Date : Name **Note: Instructions are available at the 'Information Desk' in the web site**